# KAPITOLA 1

### IMPORTOVÁNÍ JAK DOSTAT FOTKY DO LIGHTROOMU

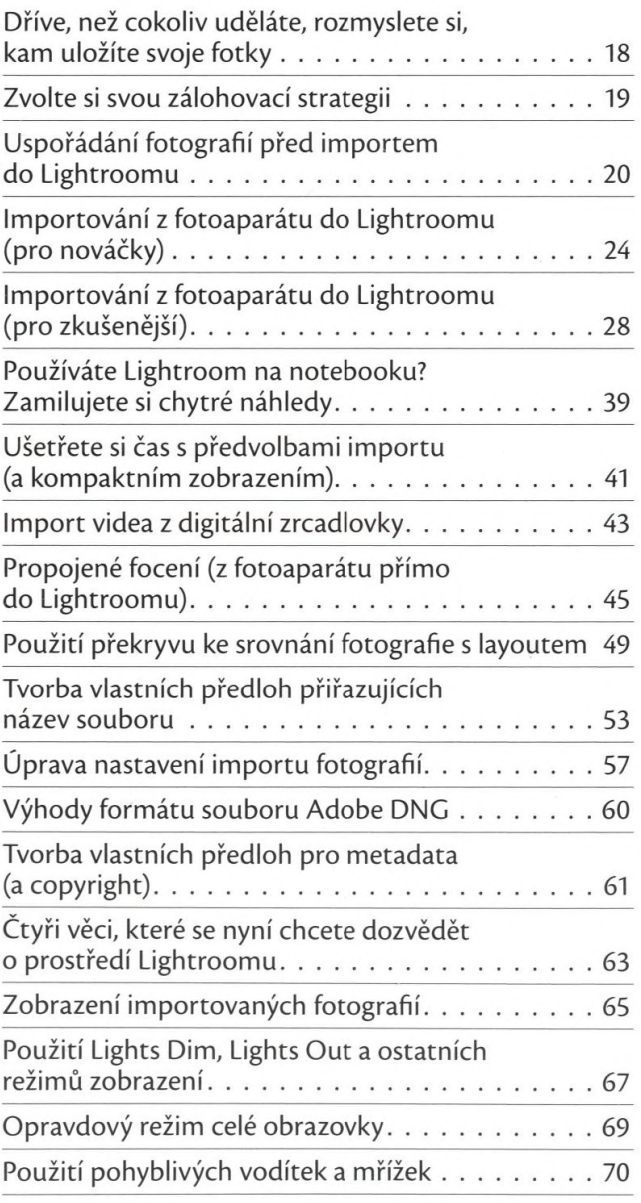

# KAPITOLA<sub>2</sub>

 $17$ 

# **V KNIHOVNA**

JAK Sl FOTKY USPOŘÁDAT

75

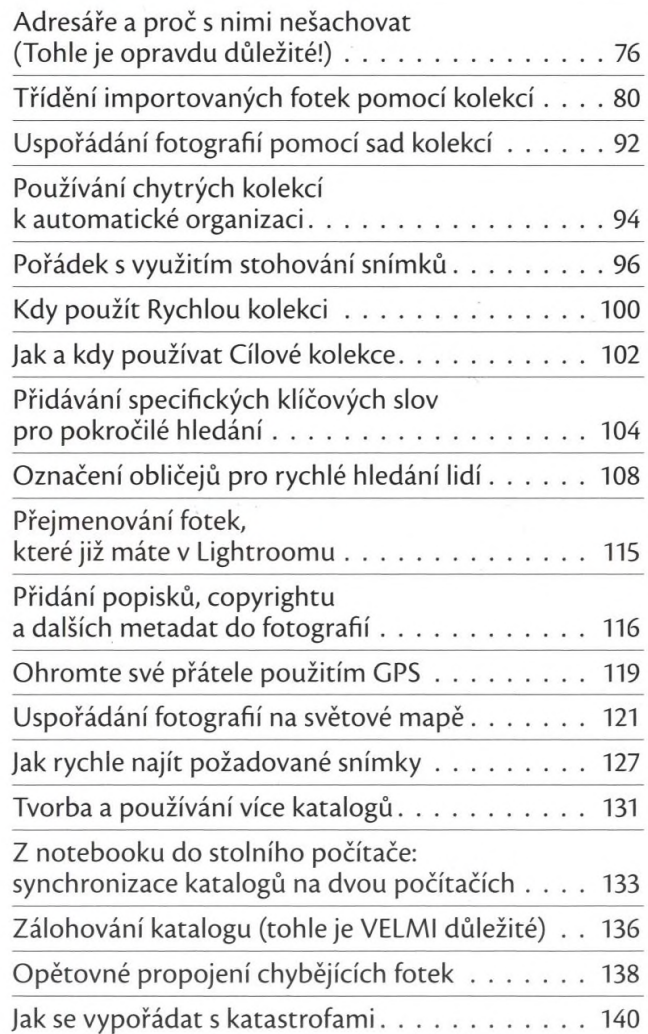

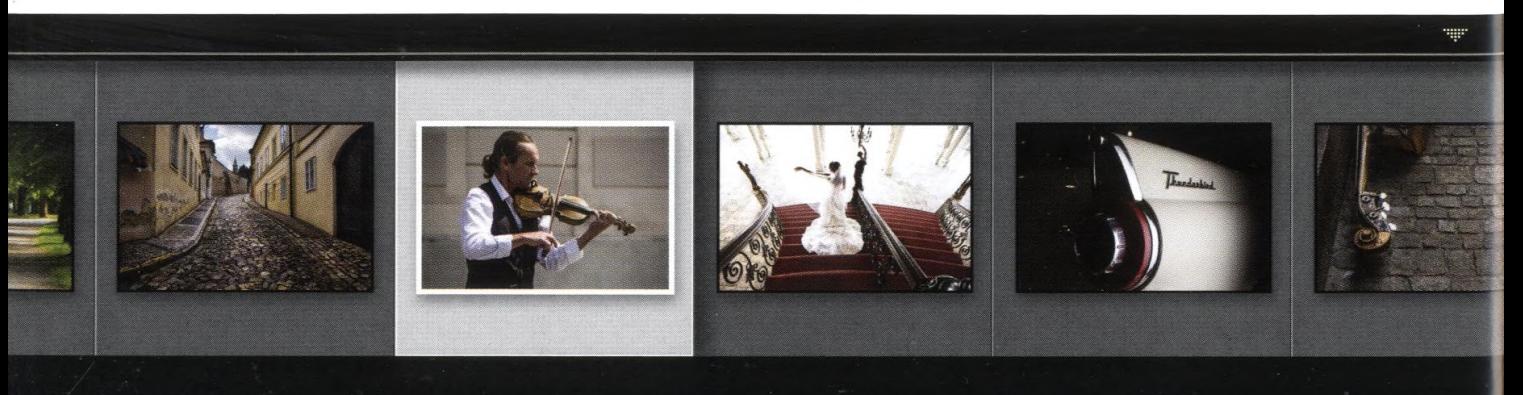

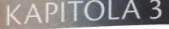

PŘIZPŮSOBENÍ

NASTAVENÍ PROGRAMU DLE VAŠICH POTŘEB

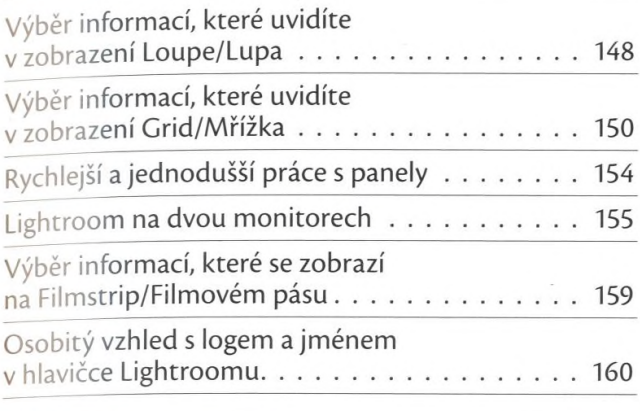

#### **KAPITOLA 4**

#### 167

147

### ZÁKLADNÍ ÚPRAVY JAK SI FOTKY "VYVOLAT"

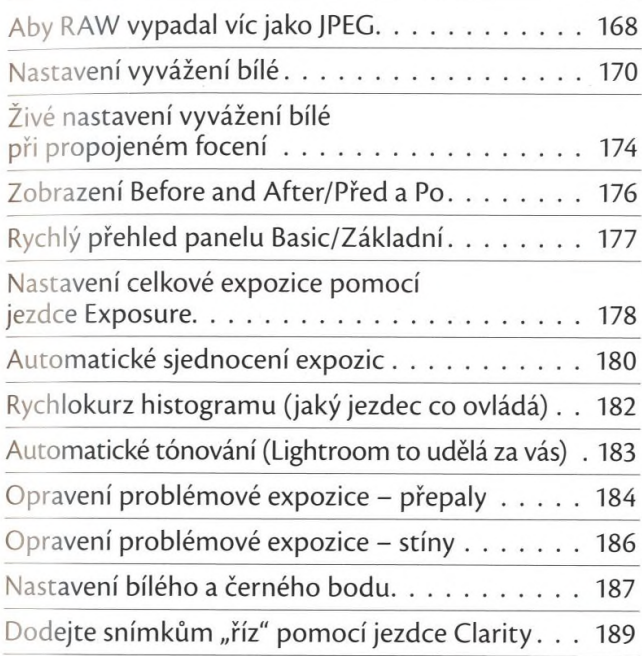

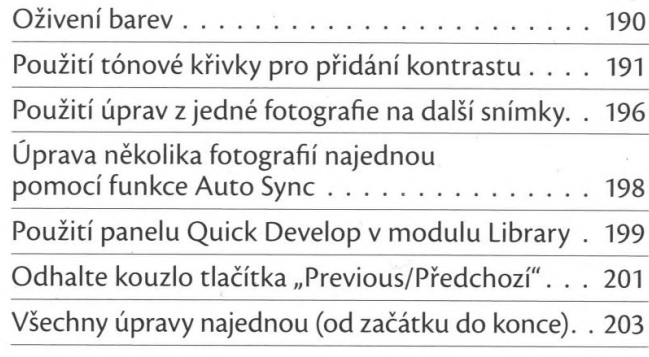

# KAPITOLA 5 207

### LOKÁLNÍ ÚPRAVY JAK UPRAVOVAT POUZE ČÁSTI FOTOGRAFIÍ

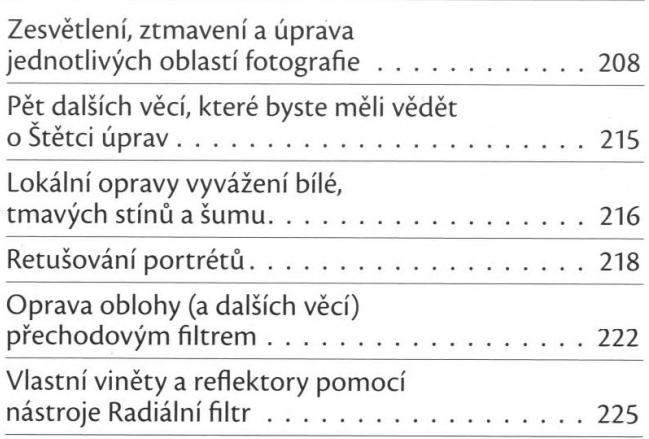

### KAPITOLA 6

# SPECIÁLNÍ EFEKTY *ABY VAŠE FOTKY BYLY***...** *SPECIÁLNÍ*

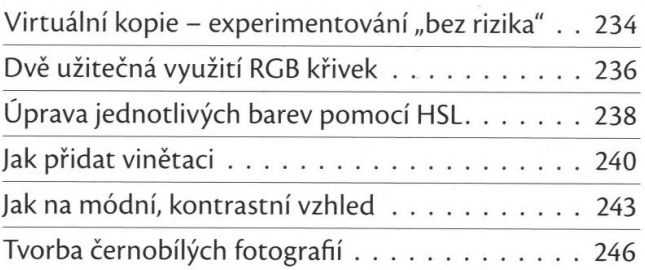

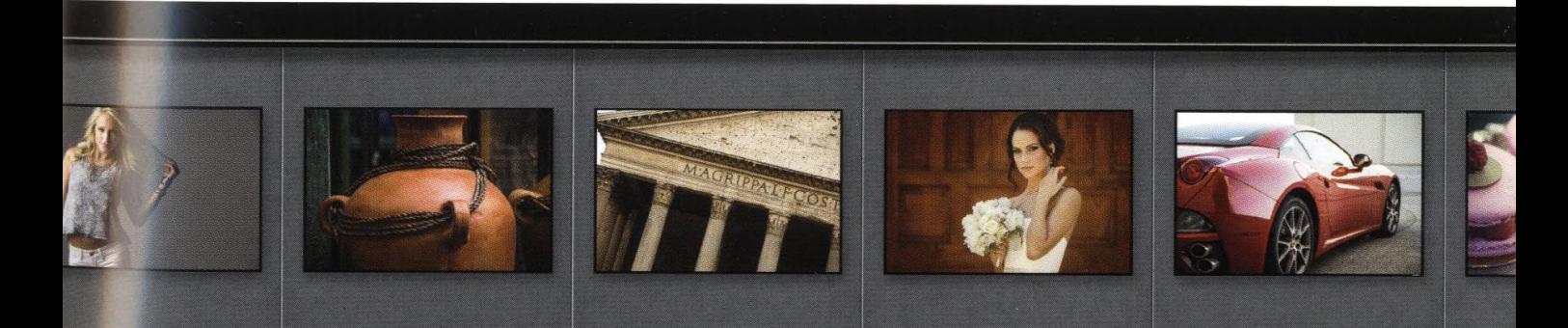

 $233$ 

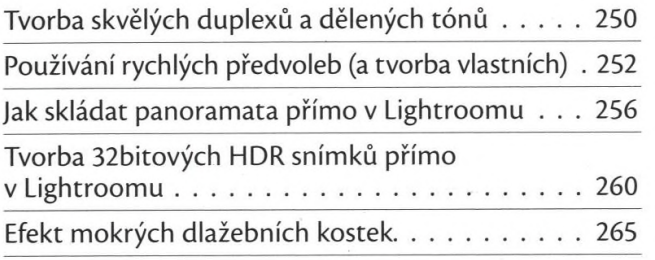

### **KAPITOLA 7**

# **V LIGHTROOM NA CESTÁCH** JAK POUŽÍVAT MOBILNÍ APLIKACI

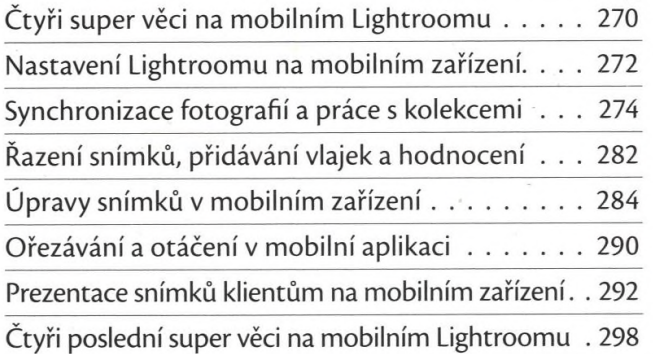

#### KAPITOLA 8

# **V PROBLÉMOVÉ FOTOGRAFIE** JAK OPRAVIT BĚŽNÉ PROBLÉMY

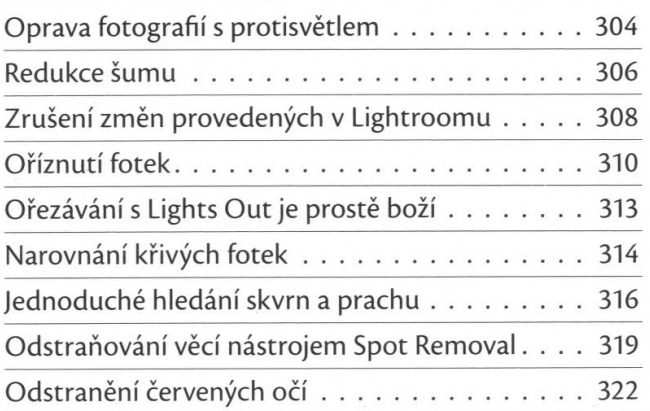

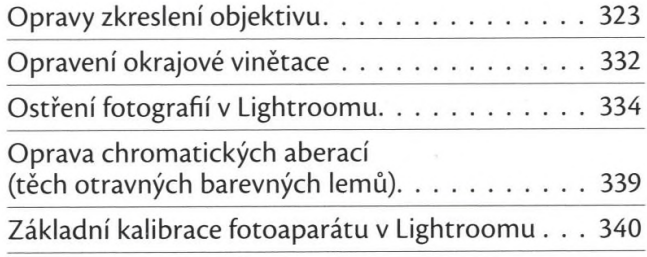

# **KAPITOLA 9**

269

303

### EXPORT SNÍMKŮ JAK UKLÁDAT VE FORMÁTECH JPEG, TIFF ATD.

345

371

389

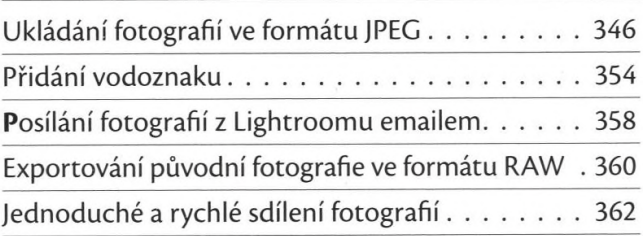

#### **KAPITOLA 10**

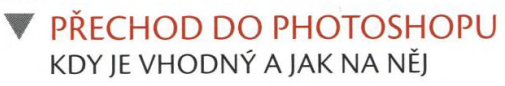

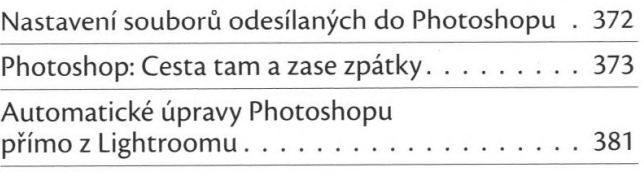

### **KAPITOLA 11**

# **W** KNIHA LÁSKY JAK VYTVÁŘET FOTOGRAFICKÉ KNIHY

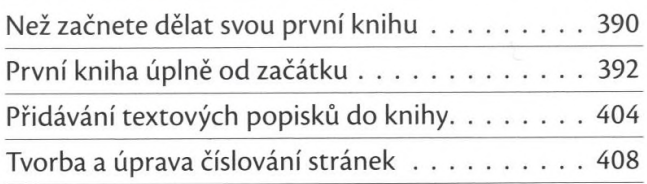

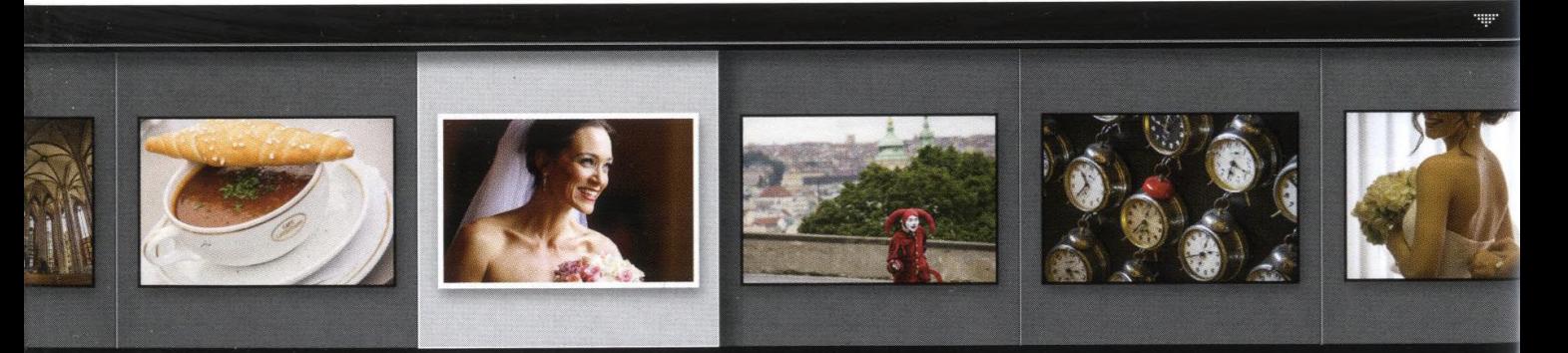

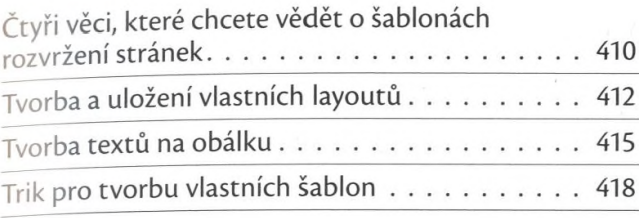

#### **KAPITOLA 12**

# 423

# PREZENTACE

# JAK PŘEDVÉST VÝSLEDKY SVÉ PRÁCE

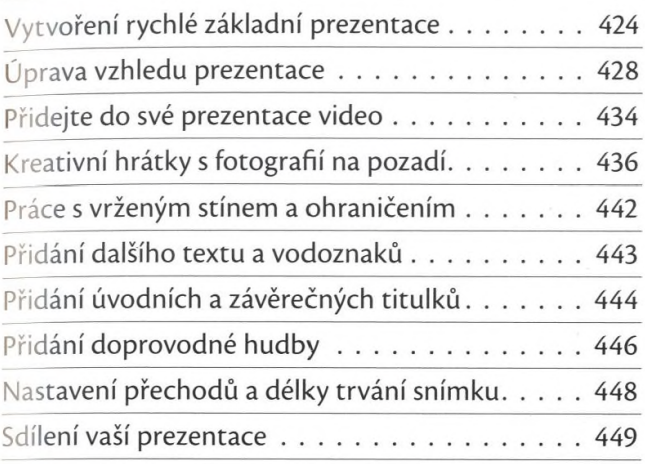

#### **<APITOLA 13**

#### 453

### **V** TISK

# JAK FOTOGRAFIE SPRÁVNÉ VYTISKNOUT

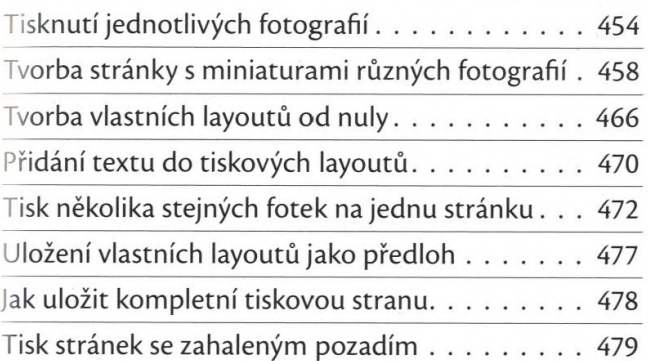

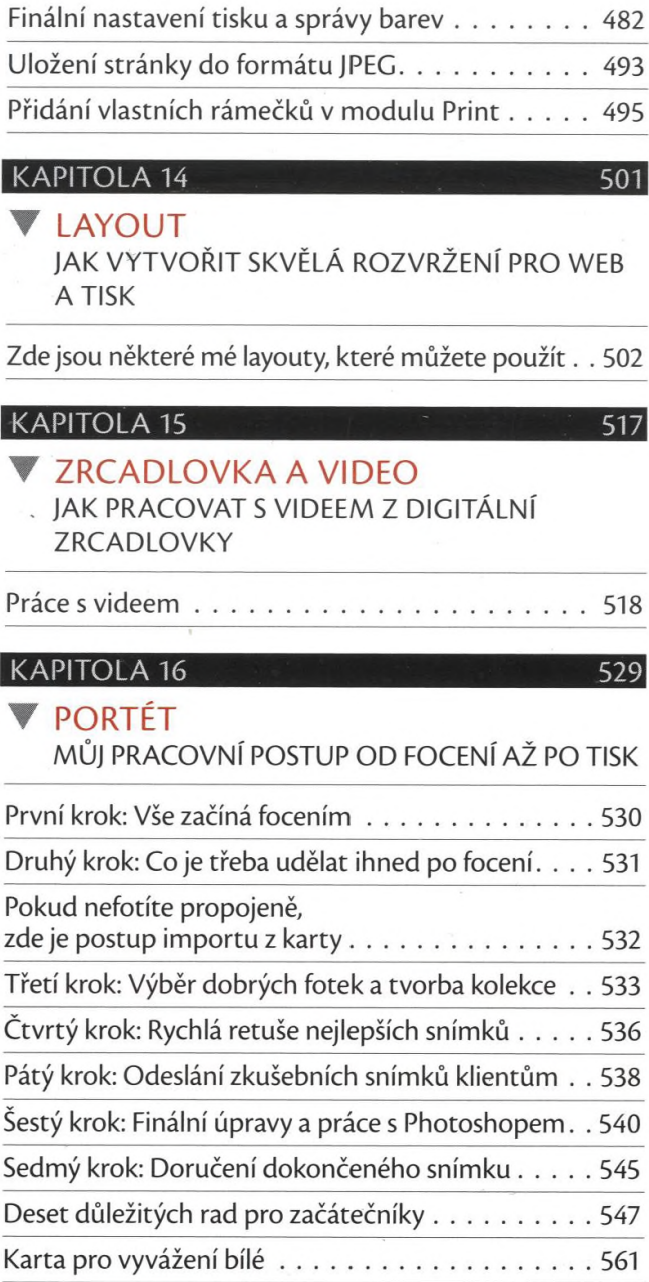

# REJSTŘÍK

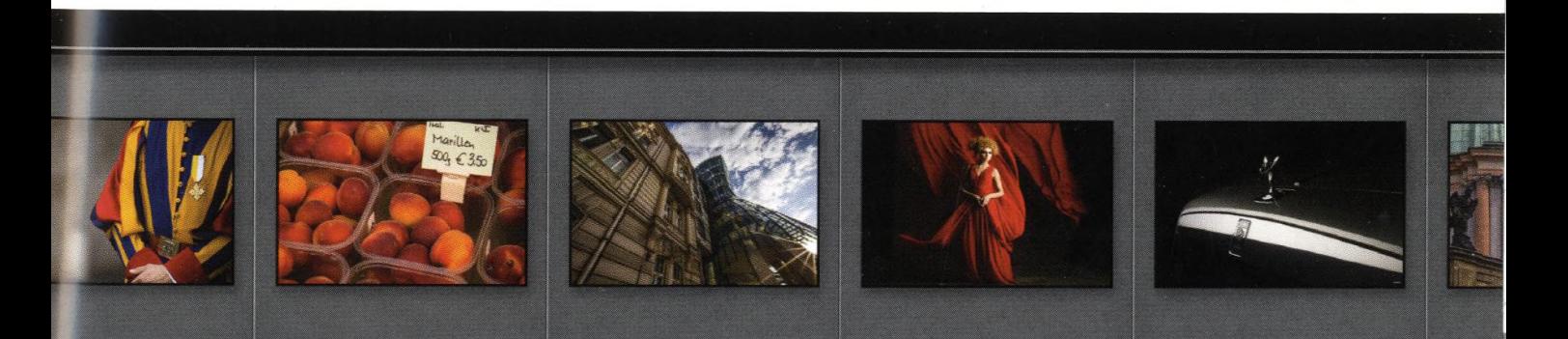